[Microsoft](http://goto.manual2015.com/document.php?q=Microsoft Access 2010 For Dummies Tutorial Pdf) Access 2010 For Dummies Tutorial Pdf >[>>>CLICK](http://goto.manual2015.com/document.php?q=Microsoft Access 2010 For Dummies Tutorial Pdf) HERE<<<

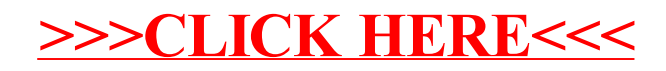